# Alocação Dinâmica Introdução à Computação

Prof. Denis Wolf

### Alocação de memória

- Uso da memória:
- uso de variáveis globais (e estáticas): – O espaço reservado para uma variável global existe enquanto o programa estiver sendo executado.
- uso de variáveis locais:
	- Neste caso, o espaço existe apenas enquanto a função que declarou a variável está sendo executada, sendo liberado para outros usos quando a execução da função termina. Assim, a função que chama não pode fazer referência ao espaço local da função chamada.

## Alocação dinâmica de memória

- A linguagem C oferece meios de requisitarmos espaços de memória em tempo de execução.
- O espaço alocado dinamicamente permanece reservado até que explicitamente seja liberado pelo programa. – Por isso, podemos alocar dinamicamente um espaço de memória numa função e acessá-lo em outra.
- A partir do momento que liberarmos o espaço, ele estará disponibilizado para outros usos e não podemos mais acessá-lo.
	- Se o programa não liberar um espaço alocado, este será automaticamente liberado quando a execução do programa terminar.

3

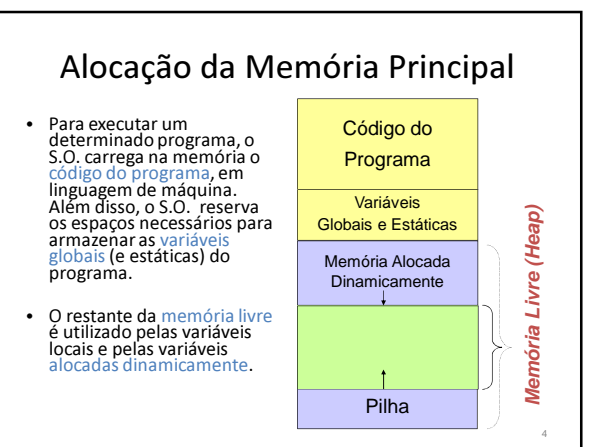

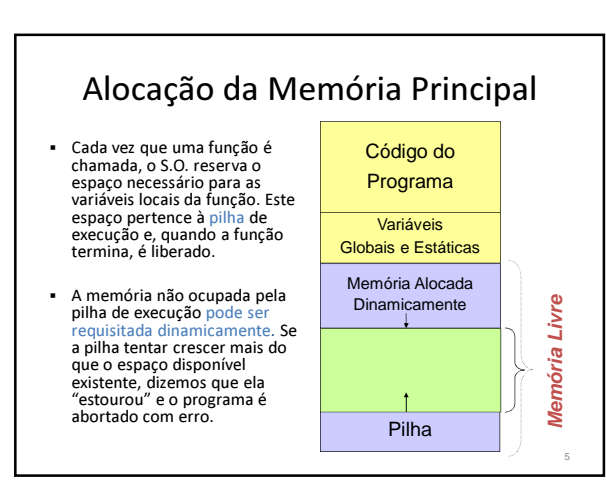

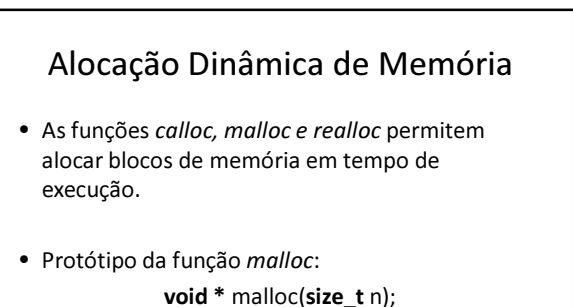

/\* retorna um ponteiro void para n bytes de memória não iniciados. Se não há memória disponível malloc retorna NULL \*/

6

#### Funções para Alocar e Liberar memória

- A função malloc é usada para alocar espaço para armazenarmos valores de qualquer tipo. Por este motivo, *malloc* retorna um ponteiro genérico, para um<br>tipo qualquer, representado por void<sup>®</sup>, que pode ser<br>convertido automaticamente pela linguagem para o tipo apropriado na atribuição.
- No entanto, é comum fazermos a conversão explicitamente, utilizando o operador de molde de tipo (cast).
- Então:
- $v = (int * )$  malloc $(10 * sizeof(int))$ ;

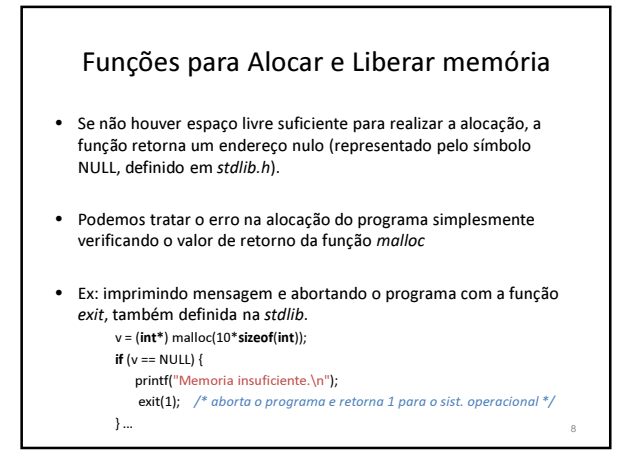

### Alocação da Memória Principal

Exemplos:

- Código que aloca 1000 bytes de memória livre: char \*p;
	- $p =$  malloc(1000);
- Código que aloca espaço para 50 inteiros:
	- int \*p;  $p = \text{malloc}(50 * \text{sizeof}(\text{int})):$
	- Obs.: O operador sizeof() retorna o número de bytes de um determinado tipo de variável.

9

### Alocação Dinâmica de Memória

- As funções calloc e malloc permitem alocar blocos de memória em tempo de execução.
- Protótipo da função calloc: void \* calloc(size\_t n, size\_t size); /\* calloc retorna um ponteiro para um array com n elementos de tamanho size cada um ou NULL se não houver memória disponível. Os elementos

são iniciados em zero \*/

# Alocação Dinâmica de Memória

• O ponteiro retornado por tanto pela função malloc quanto pela calloc devem ser convertido para o tipo de ponteiro que invoca a função  $int *pi = (int * )$  malloc  $(n * sizeof(int));$ 

int \*ai = (int \*) calloc (n, sizeof(int)); /\* aloca espaço para um array de n inteiros \*/

• toda memória não mais utilizada deve ser liberada através da função free(): free(ai); /\* libera todo o array \*/ free(pi);

### Funções para Alocar e Liberar memória

- A função realloc() serve para realocar memória. A função modifica o tamanho da memória previamente alocada apontada por \*ptr para aquele especificado por num. O valor de num pode ser maior ou menor que o original.
- Protótipo: void \*realloc (void \*ptr, unsigned int num);

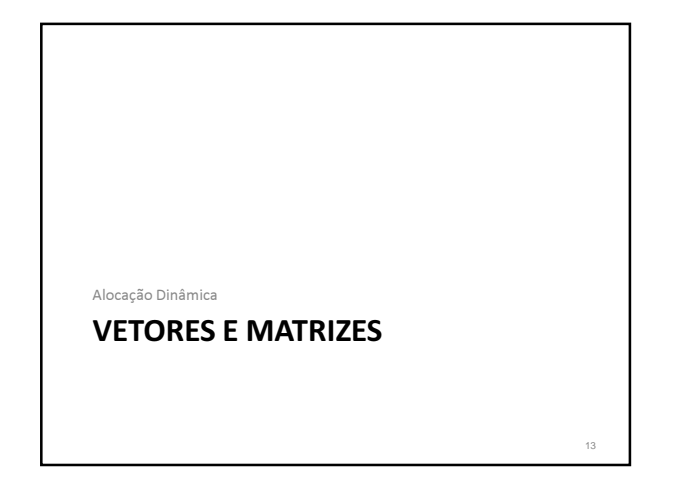

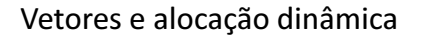

- A forma mais simples de estruturarmos um conjunto de dados é por meio de vetores.
- Definimos um vetor em C da seguinte forma: int v[10];
- Esta declaração diz que:
	- v é um vetor de inteiros dimensionado com 10 elementos, isto é, reservamos um espaço de memória contínuo para armazenar 10 valores inteiros.
		- Assim, se cada int ocupa 4 bytes, a declaração reserva um espaço de memória de 40 bytes

14

16

<sub>19</sub>

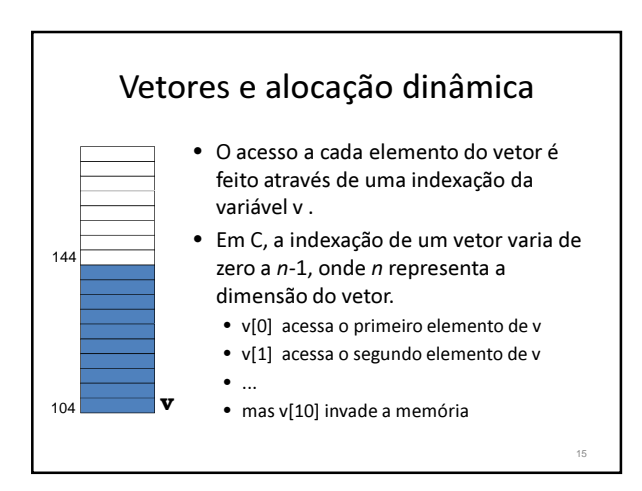

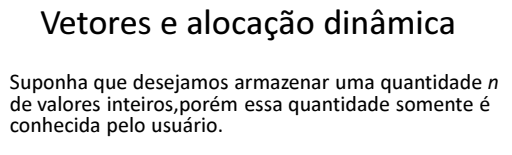

- Como proceder a reserva de memória necessária para os dados?
	- Se declararmos um vetor grande podemos incorrer em dois riscos: • ainda assim ser pequeno o bastante para não caber os dados
		- ou grande demais e desperdiçar memória
	- Solicitar a memória necessária assim que a quantidade for conhecida

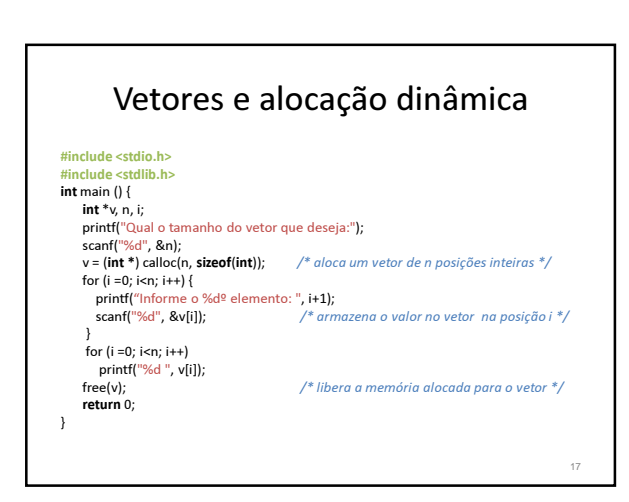

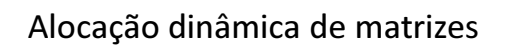

- A alocação dinâmica de memória para matrizes é realizada da mesma forma que para vetores, com a diferença que teremos um ponteiro apontando para outro ponteiro que aponta para o valor final, o que é denominado indireção múltipla.
	- A indireção múltipla pode ser levada a qualquer dimensão desejada.

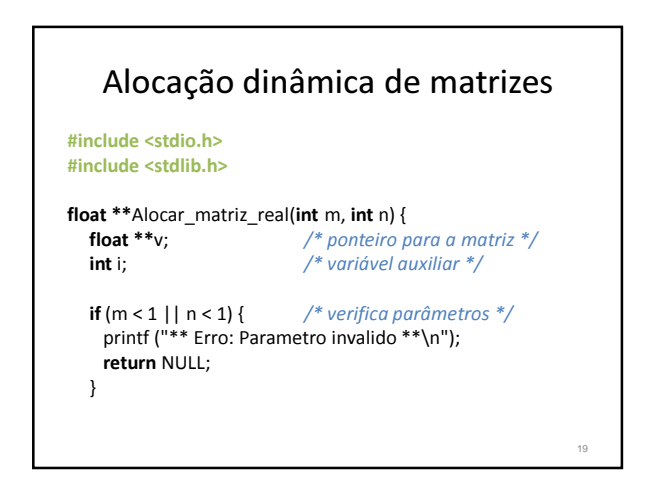

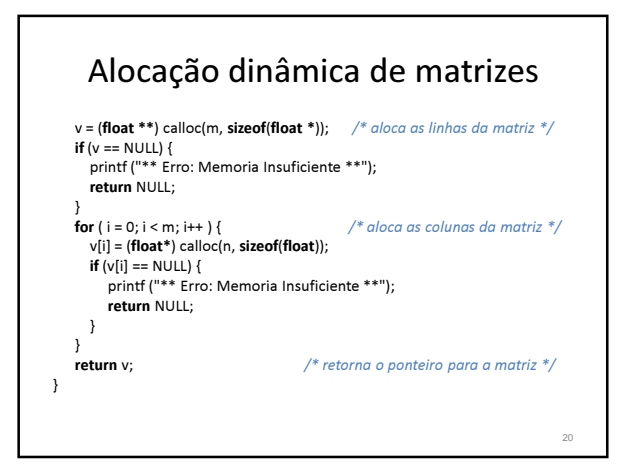

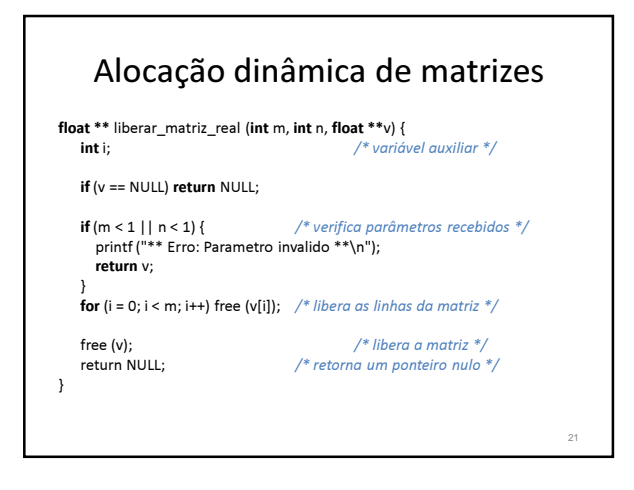

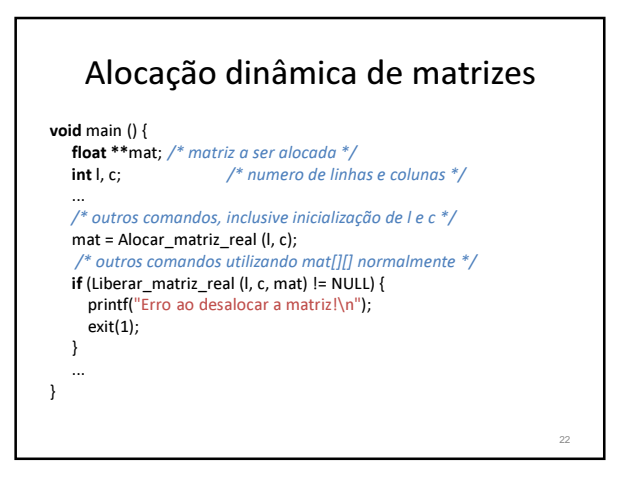

### Exercícios

1) Escreva um programa em linguagem C que solicita ao usuário a quantidade de alunos de uma turma e aloca um vetor de notas (números reais). Depois de ler as notas, imprime a média aritmética.

Obs: não deve ocorrer desperdício de memória; e após ser utilizada a memória deve ser devolvida.

### Exercícios

2) Crie uma função que aloca e lê um vetor de n inteiros. Crie outra função que recebe o vetor e retorna o maior e o menor valor.

O programa principal deve executar as duas funções, imprimir os valores retornados pela 2ª função e liberar a memória alocada pela 1ª função.

### Exercícios

3) Faça um programa que simule virtualmente a memória de um computador: o usuário começa especificando o tamanho da memória (define quantos bytes tem a memória), e depois ele irá ter 2 opções: inserir um dado em um determinado endereço, ou consultar o dado contido em um determinado endereço. A memória deve iniciar com todos os dados zerados.

### Exercícios

3) Desenvolva um programa que calcule a soma de duas matrizes MxN de números reais (double). A implementação deste programa deve considerar as dimensões fornecida pelo usuário (Dica: represente a matriz através de variáveis do tipo double \*\*, usando alocação dinâmica de memória)..